# S4D437

# **Transactional Apps with the ABAP RESTful Programming Model**

#### **COURSE OUTLINE**

Course Version: 22 Course Duration:

# **SAP Copyrights, Trademarks and Disclaimers**

© 2022 SAP SE or an SAP affiliate company. All rights reserved.

No part of this publication may be reproduced or transmitted in any form or for any purpose without the express permission of SAP SE or an SAP affiliate company.

SAP and other SAP products and services mentioned herein as well as their respective logos are trademarks or registered trademarks of SAP SE (or an SAP affiliate company) in Germany and other countries. Please see <a href="https://www.sap.com/corporate/en/legal/copyright.html">https://www.sap.com/corporate/en/legal/copyright.html</a> for additional trademark information and notices.

Some software products marketed by SAP SE and its distributors contain proprietary software components of other software vendors.

National product specifications may vary.

These materials may have been machine translated and may contain grammatical errors or inaccuracies.

These materials are provided by SAP SE or an SAP affiliate company for informational purposes only, without representation or warranty of any kind, and SAP SE or its affiliated companies shall not be liable for errors or omissions with respect to the materials. The only warranties for SAP SE or SAP affiliate company products and services are those that are set forth in the express warranty statements accompanying such products and services, if any. Nothing herein should be construed as constituting an additional warranty.

In particular, SAP SE or its affiliated companies have no obligation to pursue any course of business outlined in this document or any related presentation, or to develop or release any functionality mentioned therein. This document, or any related presentation, and SAP SE's or its affiliated companies' strategy and possible future developments, products, and/or platform directions and functionality are all subject to change and may be changed by SAP SE or its affiliated companies at any time for any reason without notice. The information in this document is not a commitment, promise, or legal obligation to deliver any material, code, or functionality. All forward-looking statements are subject to various risks and uncertainties that could cause actual results to differ materially from expectations. Readers are cautioned not to place undue reliance on these forward-looking statements, which speak only as of their dates, and they should not be relied upon in making purchasing decisions.

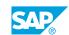

# **Typographic Conventions**

American English is the standard used in this handbook.

The following typographic conventions are also used.

| This information is displayed in the instructor's presentation | <b>-</b>        |
|----------------------------------------------------------------|-----------------|
| Demonstration                                                  | -               |
| Procedure                                                      | 2 3             |
| Warning or Caution                                             | A               |
| Hint                                                           | <b>Q</b>        |
| Related or Additional Information                              | <b>&gt;&gt;</b> |
| Facilitated Discussion                                         | ,               |
| User interface control                                         | Example text    |
| Window title                                                   | Example text    |

# **Contents**

| vii | Course Overview |                                                                                 |  |
|-----|-----------------|---------------------------------------------------------------------------------|--|
| _1  | Unit 1:         | The ABAP RESTful Programming Model (RAP)                                        |  |
| 1   |                 | Lesson: Understanding the Concept and Architecture of RAP                       |  |
| 1   |                 | Lesson: Defining an OData UI Service                                            |  |
| 3   | Unit 2:         | RAP Business Objects (RAP BOs)                                                  |  |
| 3   |                 | Lesson: Defining RAP Business Objects and their Behavior                        |  |
| 3   |                 | Lesson: Using Entity Manipulation Language (EML) to Access RAP Business Objects |  |
| 3   |                 | Lesson: Understanding Concurrency Control in RAP                                |  |
| 3   |                 | Lesson: Defining Actions and Messages                                           |  |
| 4   |                 | Lesson: Implementing Authority Checks                                           |  |
| 5   | Unit 3:         | Update and Create in Managed Transactional Apps                                 |  |
| 5   |                 | Lesson: Enabling Input Fields and Value Help                                    |  |
| 5   |                 | Lesson: Implementing Input Checks with Validations                              |  |
| 5   |                 | Lesson: Providing Values with Determinations                                    |  |
| 5   |                 | Lesson: Implementing Dynamic Feature Control                                    |  |
| 7   | Unit 4:         | Draft-Enabled Transactional Apps                                                |  |
| 7   |                 | Lesson: Understanding the Draft Concept                                         |  |
| 7   |                 | Lesson: Developing Draft-Enabled Applications                                   |  |
| 9   | Unit 5:         | Transactional Apps with Composite Business Object                               |  |
| 9   |                 | Lesson: Defining Composite RAP Business Objects                                 |  |
| 9   |                 | Lesson: Defining Compositions in OData UI Services                              |  |
| 9   |                 | Lesson: Implementing the Behavior for Composite RAP BOs                         |  |
| 11  | Unit 6:         | Transactional Apps with Unmanaged Business Object                               |  |
| 11  |                 | Lesson: Understanding Data Access in Unmanaged                                  |  |
|     |                 | Implementations                                                                 |  |
| 11  |                 | Lesson: Implementing Unmanaged Business Objects                                 |  |

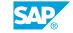

# **Course Overview**

#### **TARGET AUDIENCE**

This course is intended for the following audiences:

- Development Consultant
- Developer

# The ABAP RESTful Programming Model (RAP)

## Lesson 1: Understanding the Concept and Architecture of RAP

#### **Lesson Objectives**

After completing this lesson, you will be able to:

- · Understand the concept of RAP
- Use ABAP development tools
- Explain the RAP architecture and business use case

### **Lesson 2: Defining an OData UI Service**

#### **Lesson Objectives**

- Define a CDS projection view
- Enrich a projection view with UI metadata
- Create and preview an OData UI service

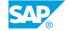

# **UNIT 2** RAP Business Objects (RAP BOs)

### **Lesson 1: Defining RAP Business Objects and their Behavior**

#### **Lesson Objectives**

After completing this lesson, you will be able to:

- Create a CDS behavior definition
- Create a CDS behavior projection

### Lesson 2: Using Entity Manipulation Language (EML) to Access RAP **Business Objects**

#### **Lesson Objectives**

After completing this lesson, you will be able to:

- Describe the purpose and syntax of EML
- Describe the derived data types for RAP Business Objects
- Use the Entity Manipulation Language (EML)

# **Lesson 3: Understanding Concurrency Control in RAP**

#### **Lesson Objectives**

After completing this lesson, you will be able to:

- Describe pessimistic concurrency control (locking)
- Enable optimistic concurrency control

# **Lesson 4: Defining Actions and Messages**

#### **Lesson Objectives**

- · Define and implement an action
- Expose actions to OData services
- Provide a button in SAP Fiori elements
- Define exception classes for RAP

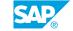

• Access application data in behavior implementations

# **Lesson 5: Implementing Authority Checks**

### **Lesson Objectives**

- Restrict read access with access controls
- Implement explicit authority checks

# **UNIT 3** Update and Create in Managed **Transactional Apps**

## **Lesson 1: Enabling Input Fields and Value Help**

#### **Lesson Objectives**

After completing this lesson, you will be able to:

- · Enable input fields
- Set input fields to read-only and mandatory
- Define value help for input fields

### **Lesson 2: Implementing Input Checks with Validations**

#### **Lesson Objectives**

After completing this lesson, you will be able to:

- Explain validations
- Define and implement input checks
- Link messages to input fields

## **Lesson 3: Providing Values with Determinations**

#### **Lesson Objectives**

After completing this lesson, you will be able to:

- Describe the numbering concepts in RAP
- Define and implement determinations

# **Lesson 4: Implementing Dynamic Feature Control**

#### **Lesson Objectives**

- Explain dynamic action, operation, and field control in RAP
- Implement dynamic feature control

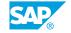

# **Draft-Enabled Transactional Apps**

## **Lesson 1: Understanding the Draft Concept**

#### **Lesson Objectives**

After completing this lesson, you will be able to:

- Explain the need for draft in stateless applications
- Enable draft handling in the Business Object

## **Lesson 2: Developing Draft-Enabled Applications**

#### **Lesson Objectives**

- Enable draft handling in a SAP Fiori elements app
- Explain the difference between transition messages and state messages
- Describe the draft-specifics in behavior implementations

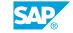

# **Transactional Apps with Composite Business Object**

## **Lesson 1: Defining Composite RAP Business Objects**

#### **Lesson Objectives**

After completing this lesson, you will be able to:

• Define compositions in RAP BOs

### **Lesson 2: Defining Compositions in OData UI Services**

#### **Lesson Objectives**

After completing this lesson, you will be able to:

- · Expose compositions to OData services
- Enable navigation in SAP Fiori elements apps

## **Lesson 3: Implementing the Behavior for Composite RAP BOs**

#### **Lesson Objectives**

After completing this lesson, you will be able to:

· Access composite business objects with EML

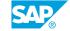

# **Transactional Apps with Unmanaged Business Object**

# Lesson 1: Understanding Data Access in Unmanaged Implementations

#### **Lesson Objectives**

After completing this lesson, you will be able to:

• Define the behavior for an unmanaged Business Object

### **Lesson 2: Implementing Unmanaged Business Objects**

#### **Lesson Objectives**

After completing this lesson, you will be able to:

• Implement data access of an unmanaged Business Object

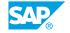